## **Com seleccionar les sèries documentals preferides**

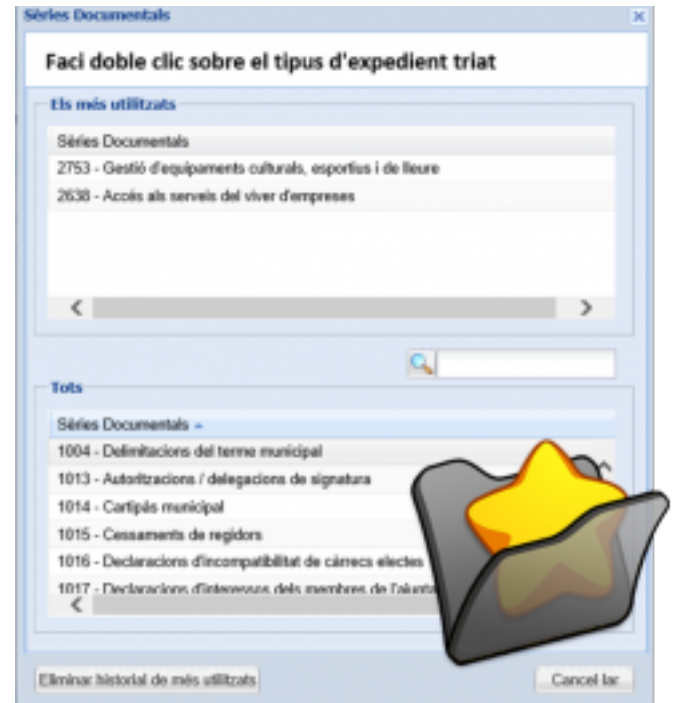

Si sempre feu servir les mateixes sèries documentals,

podeu utilitzar l'opció de Els més utilitzats.

Aquesta opció us estalviarà haver de navegar per l'estructura d'arbre de les sèries documentals i seleccionar de forma ràpida les sèries que utilitzeu habitualment.

Aquesta opció està disponible clicant a sobre de l'estrella que trobareu en totes les pantalles on podeu seleccionar una sèrie documental: pantalla de creació d'expedients, consulta d'expedients, filtre per sèrie de la pantalla d'expedients oberts.

Per seleccionar una de les sèries preferides per l'usuari, cal que feu doble clic a sobre de la sèrie documental. **Categories:** Preguntes més freqüents **Etiquetes:** quadre de classificació **Etiquetes:** sèries **Etiquetes:** preferits

**URL d'origen:** <https://setdiba.diba.cat/wiki/com-seleccionar-les-series-documentals-preferides>